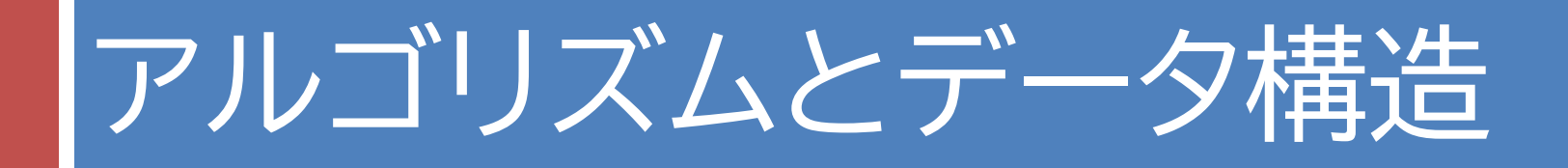

## 第14回 グラフ構造

第14回のキーワード

- アルゴリズム関係
- □ グラフ構造 (graph structure)
- □ 無向グラフ (undirected graph)
- □ 有向グラフ (directed graph)
- □ 重み付きグラフ (weighted graph)
- □ 隣接行列/リスト (adjacency matrix/list)
- □ ダイクストラ法 (Dijkstra's algorithm)

Java関係

- □ コレクションフレームワーク
- $\Box$  List, ArrayList, LinkedList
- □ Set, HashSet, TreeSet
- $\Box$  Map, HashMap, TreeMap
- □ 匿名クラス
- □ 関数型インタフェース
- □ ラムダ式
- □ forEachメソッド

グラフ構造

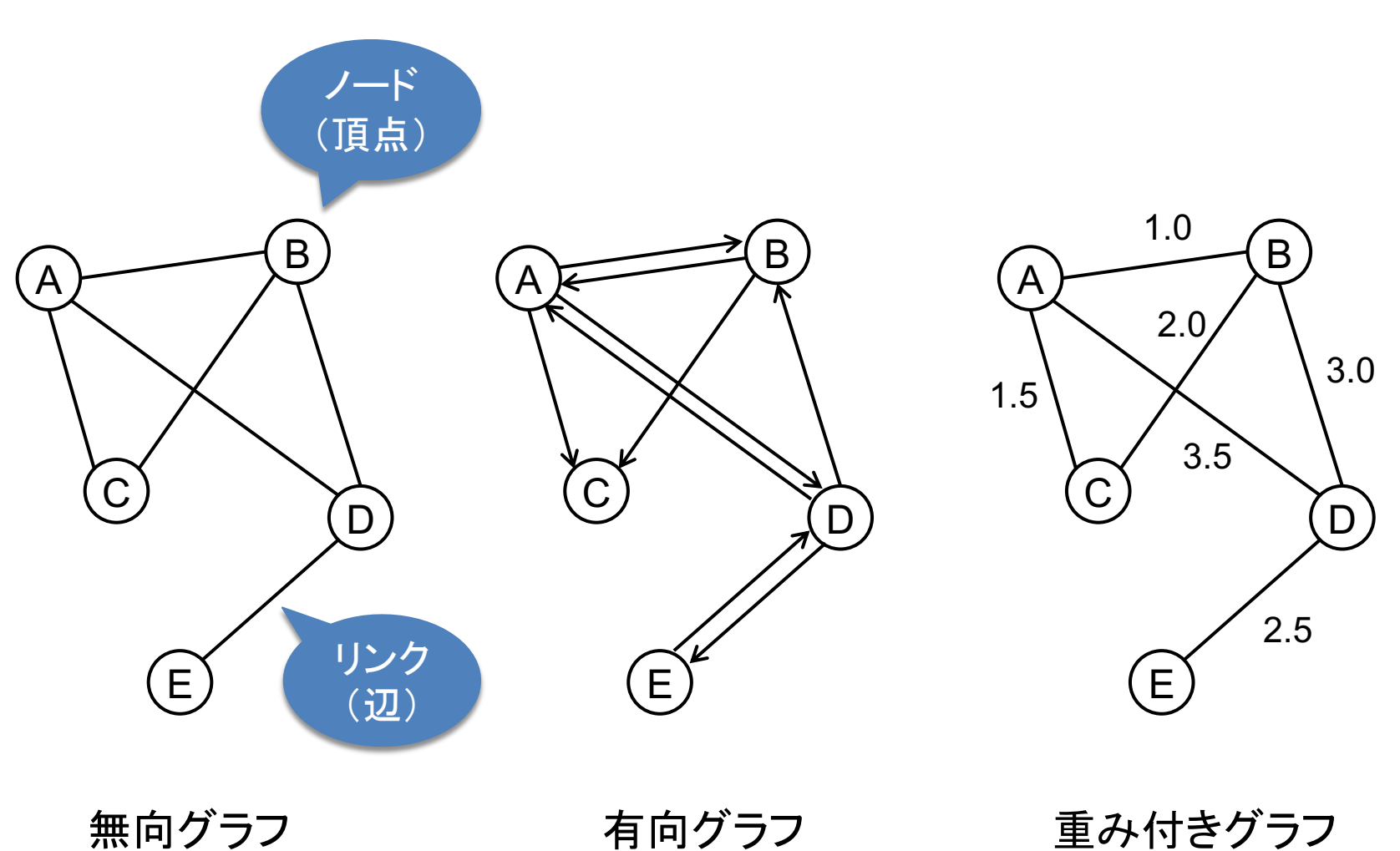

**3**

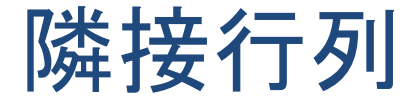

## □ ノード間の接続状態を要素とする行列

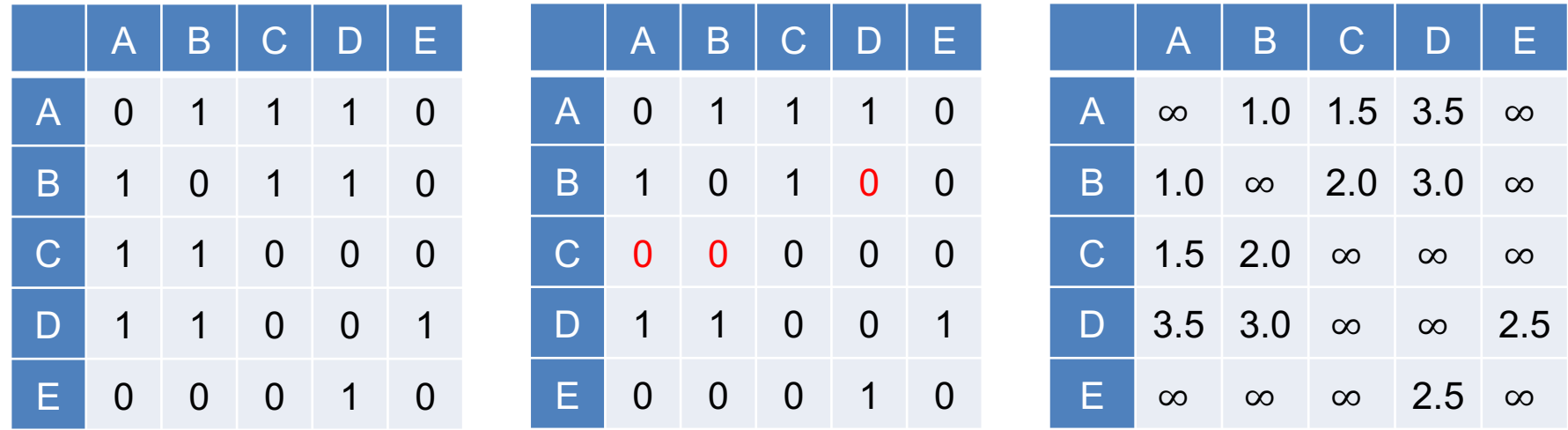

対称行列になる  $a_{ij} = a_{ji}$ 

一方通行があるので  $a_{ij} = a_{ji}$ とは限らない

無向グラフ 有向グラフ 重み付きグラフ

リンクがない場合は 0または∞とする

## 確認問題

## □ 演習課題1

#### ¤ Javaの2次元配列で隣接行列を定義せよ

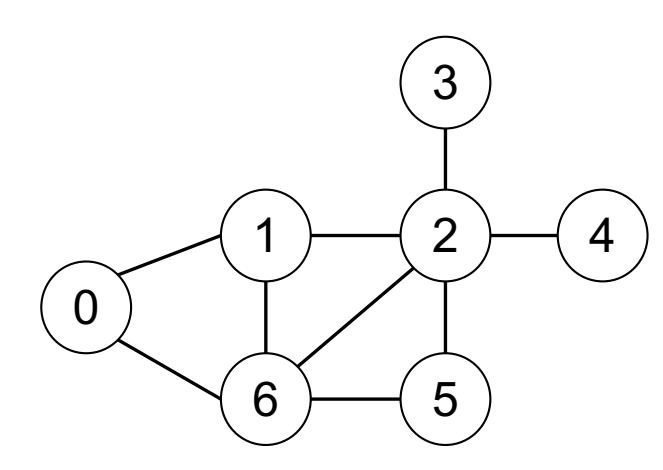

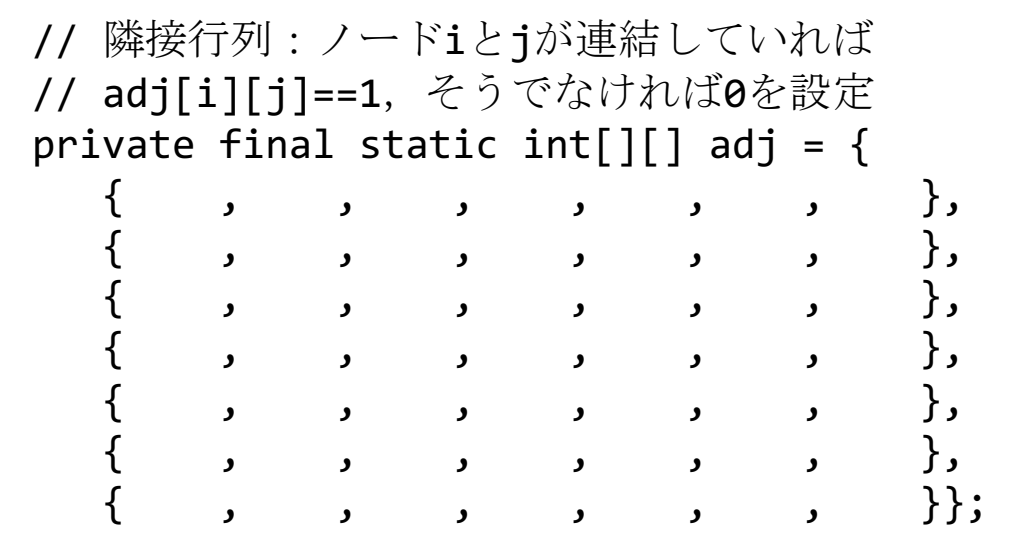

グラフの探索

## □ 深さ優先探索

■ 訪問したノードにつながるリンクを優先してたどっていく ■ 始点から先へ先へと遠くへ探索していく

- □ 幅優先探索
	- 先に発見してたどっていないリンクを優先にたどっていく ■ 始点から探索範囲を段階的に広げていく

## □ グラフの探索における注意

■ 同じノードに複数の経路からたどり着く可能性がある ■ 各ノードが訪問済みなのか記憶しておく必要がある

# 確認問題

□ 演習課題1 ¤ プログラムを完成させよ

## 最短経路問題

#### □ ダイクストラ法

■ 重み付きグラフで, ある頂点から全頂点への最短経路を求める ■ 理論的に,2点間だけの最短経路を求める確実な方法はない

#### □ アルゴリズム

- 基本方針: 未確定の頂点から, 1つずつ(始点からの)距離が 最短のものを選んで確定済みにし,全頂点が確定したら終わり
- 1. 最初は,全頂点の(始点からの)距離を未確定とする
- 2. 全頂点が確定するまで以下を繰り返す
	- ① 未確定の頂点の中から,始点からの「仮の距離と経路」が 最短のものVを選択する(最初は始点が選択される)
	- ② Vの距離と経路は確定済みとする
	- ③ Vに直接連結している頂点の「仮の距離と経路」を更新する

# 重み付きグラフと隣接行列の例

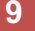

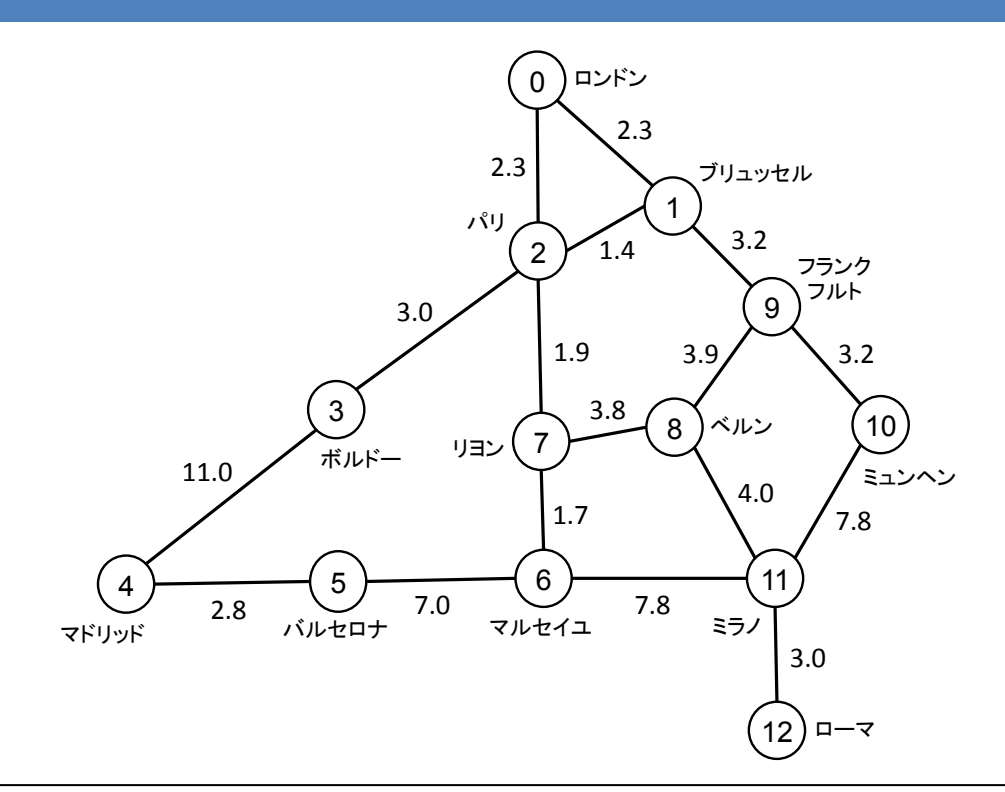

private final static double INF = 9999; private final static double[][] adj = { { INF, 2.3, 2.3, INF, INF, INF, INF, INF, INF, INF, INF, INF, INF }, // ロンドン /\* 途中11行省略 \*/ { INF, INF, INF, INF, INF, INF, INF, INF, INF, INF, INF, 3.0, INF } // ローマ

};

ダイクストラ法

#### **10**

## □ 「仮の距離」が最短のノードを選んで確定していく ■ 重みなしグラフの場合,幅優先探索と同様になる

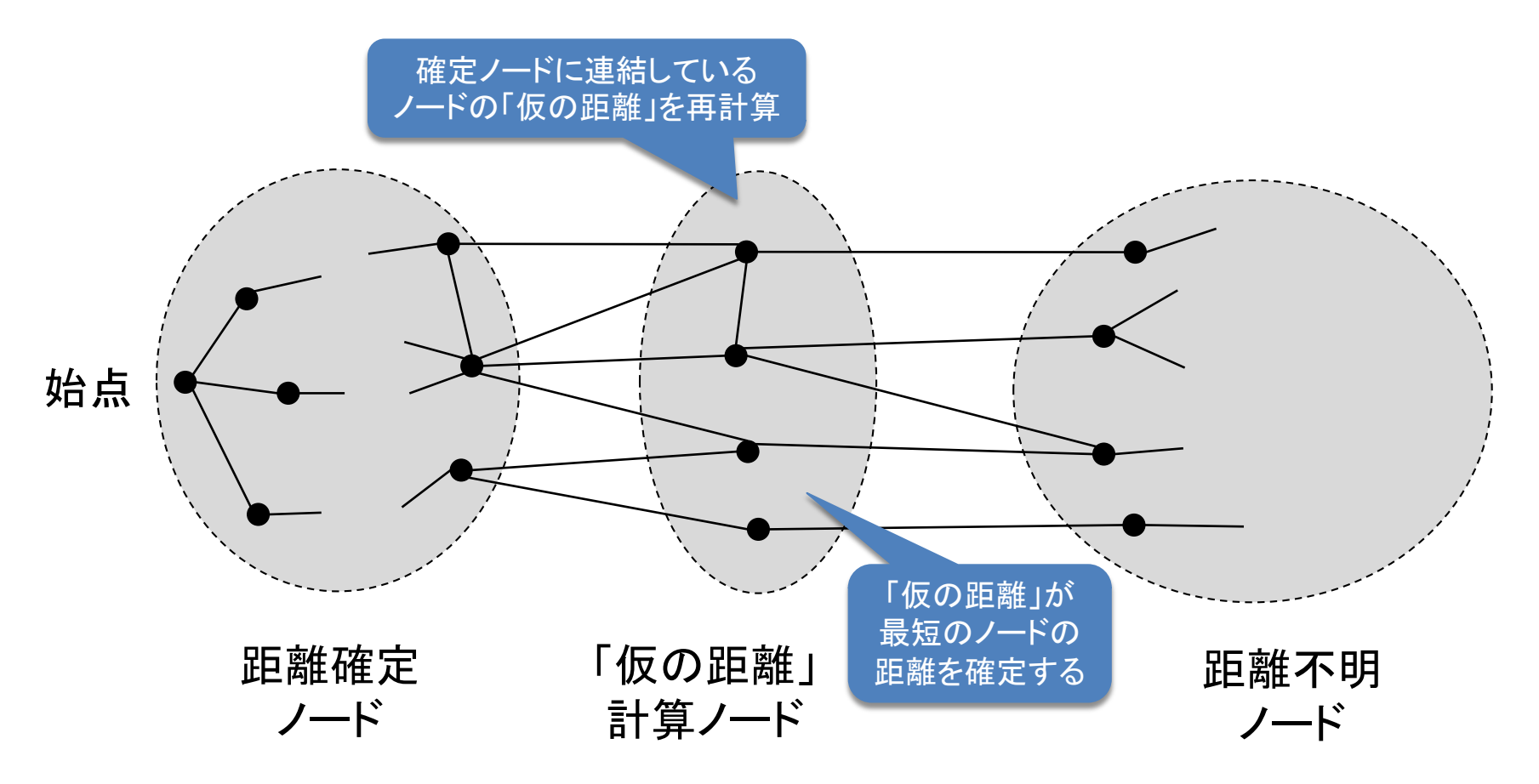

Javaコレクションクラス

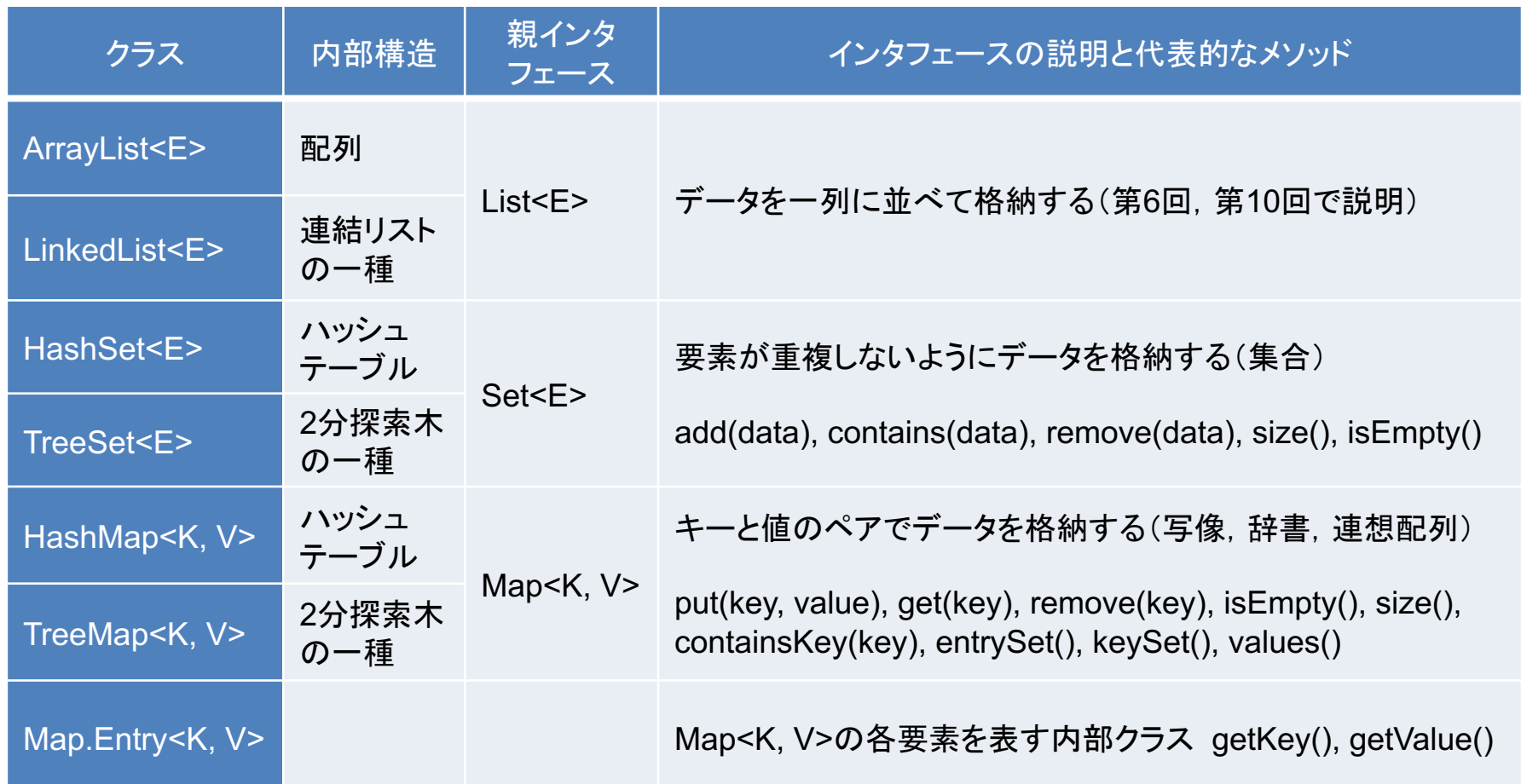

親インタフェースがデータ構造に対する抽象的な操作方法を提供する なるべく親インタフェースを介して用いると具体的な実装を変更可能になる

匿名クラスとラムダ式

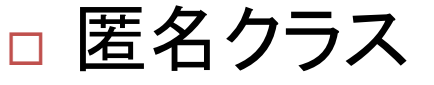

- 抽象クラスまたはインタフェースを継承した"使い捨て"の 子クラスとそのインスタンスを定義する方法
- **□ class文を使わないのでクラスに名前がつかない**
- **□** 形式: new 親クラス名{クラスメンバの定義}

または, 親インタフェース名

## □ ラムダ式

- 一般的には, 式として関数を定義する記法
- **□** Javaの場合, メソッドが1つしかないインタフェースを実装 した匿名クラスのインスタンスを生成する
- 形式: (引数並び) -> {唯一のメソッドの処理 }